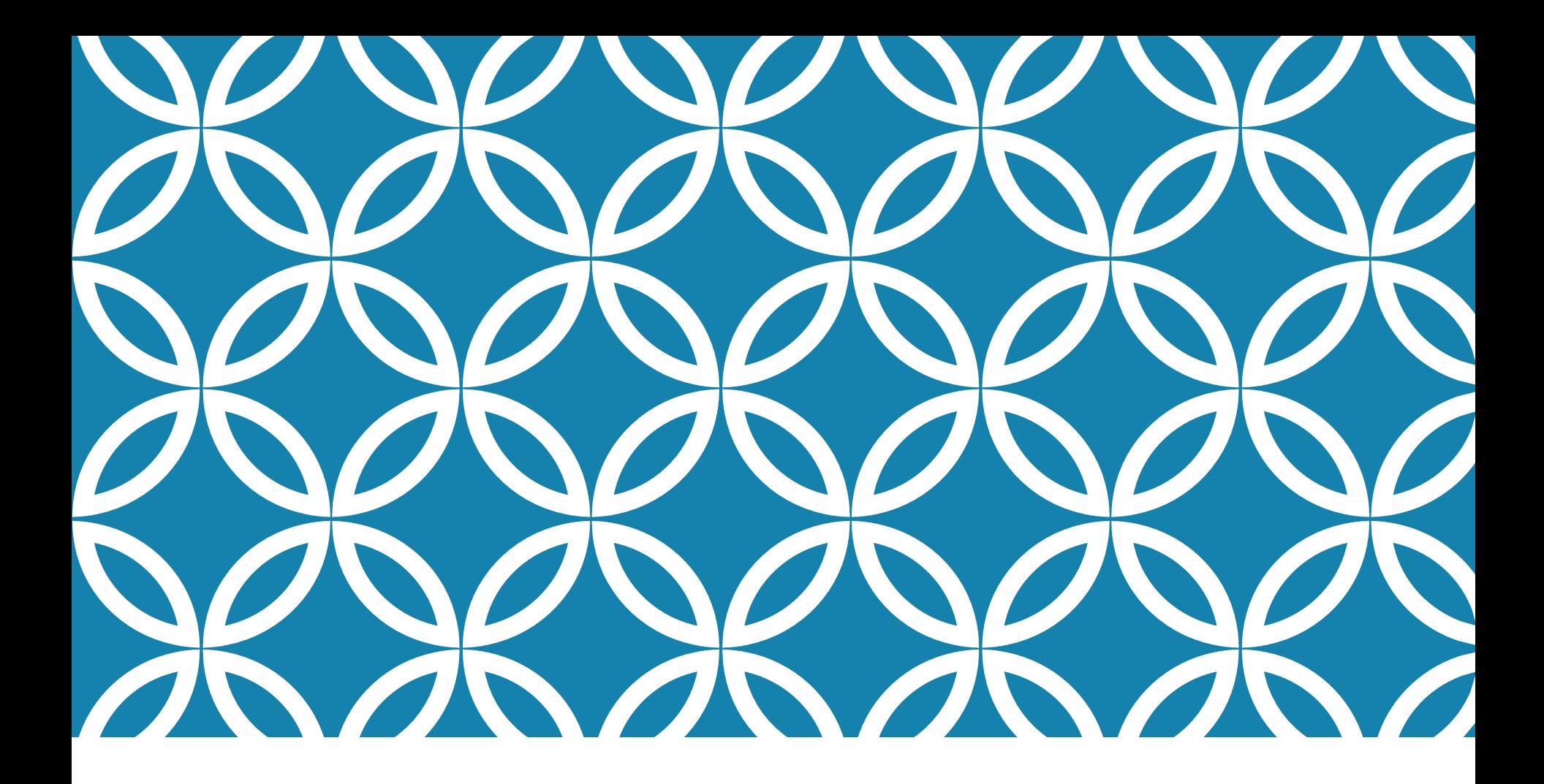

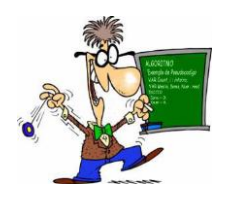

PROGRAMAÇÃO A Estrutura Sequencial

## **INTRODUÇÃO**

A estrutura mais simples que um algoritmo pode ter é conhecida como **sequencial**. Nessa estrutura os passos do algoritmo são executados, um a um, na ordem em que são especificados. Embora essa estrutura seja muito simples, ela é fundamental para a construção de todo e qualquer programa.

Normalmente, a estrutura sequencial mais básica é composta por:

- **Entrada de dados**, que lê dados digitados pelo usuário e os armazena em posições de memória representadas por variáveis.
- **Processamento**, que calcula expressões compostas por constantes e variáveis e armazena seus resultados em outras variáveis.
- **Saída de dados**, que exibe no vídeo por meio de instruções de saída os resultados dos cálculos efetuados.

## **INTRODUÇÃO**

- **Bibliotecas** são arquivos contendo várias funções que podem incorporadas aos programas escritos em C. A diretiva **#include** faz o texto contido na biblioteca especificada ser inserido no programa.
- A biblioteca **stdio.h** permite a utilização de diversos comandos de entrada e saída de dados.
- É importante salientar que a linguagem C é **sensível** (case-sensitive) a letras maiúsculas e minúsculas, ou seja, considera que letras maiúsculas (por exemplo, **a é diferente de A**). Sendo assim, todos os comandos devem, obrigatoriamente, ser escritos com letras minúsculas.

```
#include <nome_da_biblioteca>
int main()
{
    bloco_de_comandos;
    return 0;
}
```
Tabela 1 - Estrutura básica de um programa escrito em C.

# **DECLARAÇÃO DE VARIÁVEIS EM C**

As **variáveis** são declaradas após a especificação de seus tipos. Os **tipos de dados** mais utilizados são **int** (para números inteiros), **float** (para números reais) e **char** (para um caractere). A linguagem C não possui tipo de dados **boolean** (que pode assumir os valores verdadeiro ou falso), pois considera verdadeiro qualquer valor diferente de 0 (zero). A linguagem C não possui um tipo especial para armazenar cadeias de caracteres (**strings**). Deve-se, quando necessário, utilizar um vetor contendo vários elementos do tipo **char**.

#### **Exemplos:**

int x;

Declara uma variável chamada x em que pode ser armazenado um número inteiro.

float y, z;

Declara duas variáveis chamadas y e z em que podem ser armazenados dois números reais.

#### char sexo;

Declara uma variável chamada sexo em que pode ser armazenado um caractere.

## **DECLARAÇÃO DE VARIÁVEIS EM C**

É possível também inicializar uma variável com um valor pré-definido quando a mesma é declarada.

#### **Exemplos:**

int  $x = 1$ ;

Declara uma variável chamada x do tipo inteiro atribuindo-lhe o valor 1.

float  $y = 1.5$ ,  $z = 100.25$ ;

Declara duas variáveis chamadas y e z do tipo reais, que armazenam um valor inicial.

char sexo  $= 'M';$ 

Declara uma variável chamada sexo do tipo caractere que possui o caractere 'M' como valor inicial.

#### **Importante!**

Antes de utilizar qualquer variável em um programa, a mesma deve estar previamente declarada. A declaração de variáveis em C geralmente é feita no inicio do programa dentro da função *main*. Na mesma instrução (linha) não podem ser usados tipos de dados diferentes para declarar variáveis.

# **DECLARAÇÃO DE VARIÁVEIS EM C**

A linguagem C possui quatro tipos básicos (primitivos) que podem utilizados na declaração das variáveis: **int**, **float**, **double** e **char**. A partir desses tipos básicos, podem ser definidos outros:

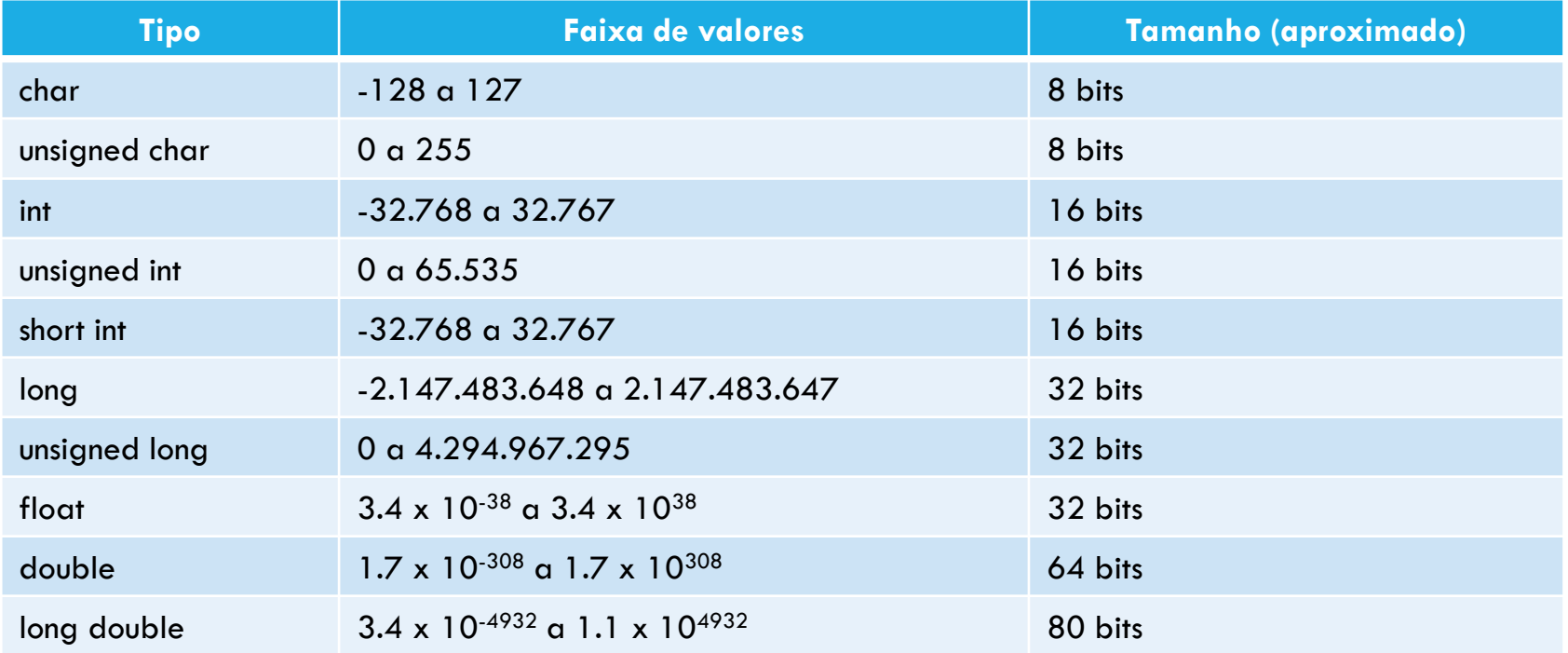

Tabela 2 - Tipos de dados da linguagem C.

### **TIPOS DE DADOS EM C**

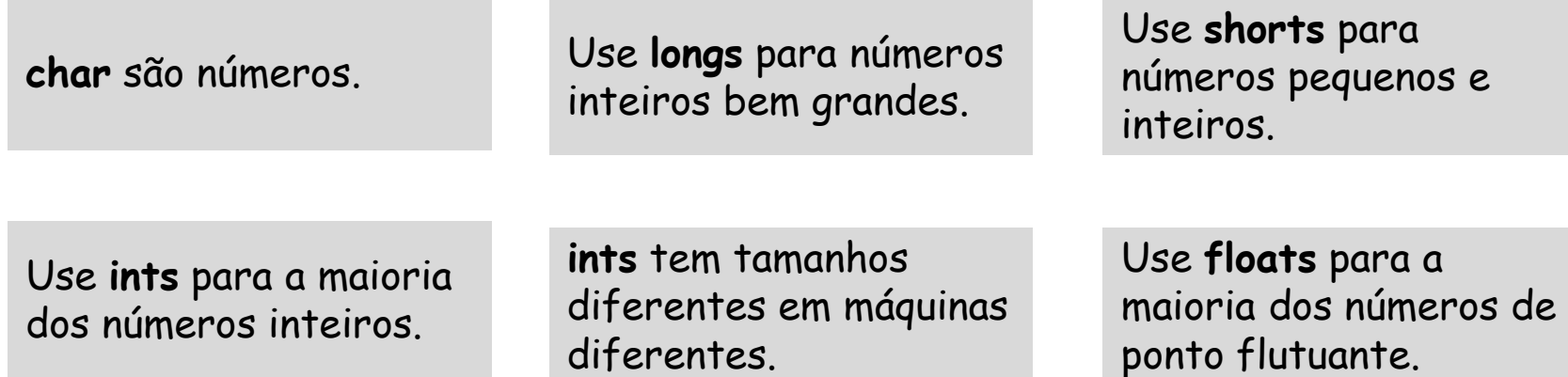

Use **doubles** para números de ponto flutuante bem precisos.

Para mais informações sobre os tipos de dados da linguagem C, consulte o documento Seu guia rápido para tipos de dados em C.pdf disponível no ambiente Moodle.

## **DECLARAÇÃO DE CONSTANTES EM C**

As **constantes** são declaradas depois das bibliotecas (após a diretiva #include) e seus valores não podem ser alterados durante a execução do programa. A declaração de uma constante deve obedecer à seguinte sintaxe:

#define nome valor

#### **Exemplos:**

#define x 7

Define uma constante com identificador x e valor 7.

#define y 4.5

Define uma constante com identificador y e valor 4.5.

```
#define nome "DANILO"
```
Define uma constante com identificador nome e valor DANILO.

## **COMANDO DE ATRIBUIÇÃO EM C**

O **comando de atribuição** é utilizado para conceder valores ou operações a variáveis, sendo representado pelo sinal de **= (sinal de igualdade)**.

#### **Exemplos:**

 $x = 4$ ;  $x = x + 2$ ;  $y = 2.5$ ;  $sexo = 'F';$ 

#### **Observações**

- Em C, os caracteres são representados entre apóstrofos ('). As cadeias de caracteres devem ser representadas entre aspas ("").
- **Em C, cada comando é finalizado com o sinal de ponto e vírgula (;).**
- Em C, a parte inteira e a parte fracionária do número são separadas por um ponto.

## **COMANDO DE ENTRADA EM C**

O **comando de entrada** é utilizado para receber dados digitados pelo usuário. Os dados recebidos são armazenados em **variáveis**. Um dos comandos de entrada mais utilizados na linguagem C é o **scanf**.

#### **Exemplos:**

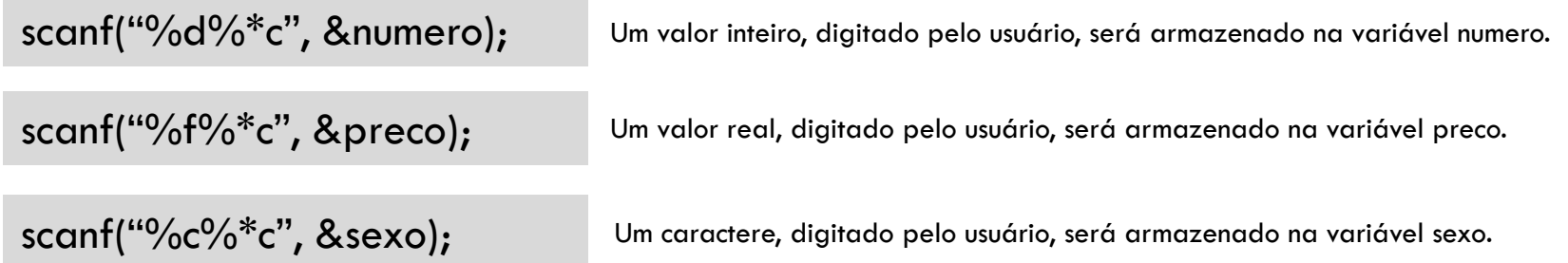

No comando **scanf** é necessário indicar o tipo de variável que será lida: **%f** para variáveis que armazenam **números reais**; **%d** para variáveis que armazenam **números inteiros**; e **%c** para variáveis que armazenam um **único caractere**.

Para que o buffer seja esvaziado depois da atribuição do conteúdo a variável, utiliza-se **%\*c**.

## **COMANDO DE SAÍDA EM C**

O **comando de saída** é utilizado para mostrar dados na tela ou na impressora. Um dos comandos de saída mais utilizados na linguagem C é o **printf**.

#### **Exemplos:**

printf("%d", valor);

Mostra o número inteiro armazenado na variável valor.

printf("%f",  $x$ );

Mostra o número real armazenado na variável x.

printf("Conteúdo de  $y = \frac{9}{6}$ d", y);

Mostra a mensagem "Conteúdo de y = " e, em seguida, o número inteiro armazenado na variável y.

printf("%5.2f",  $x$ );

Mostra o número real armazenado na variável x utilizando cinco caracteres da tela e, destes, dois serão utilizados para a parte fracionária e um para o ponto, que é o separador da parte inteira e da parte fracionária.

#### printf("Conteúdo de  $x = \frac{9}{67.3}$ f", x);

Mostra a mensagem "Conteúdo de x = " e, em seguida, o número real armazenado na variável x utilizando sete caracteres da tela e, destes, três serão utilizados para a parte fracionária e um para o ponto, que é o separador da parte inteira e da parte fracionária.

## **COMANDO DE SAÍDA EM C**

No comando **printf** é necessário indicar o tipo de variável que será mostrada: **%f** para variáveis que armazenam **números reais**, **%d** para variáveis que armazenam **números inteiros** e **%c** para variáveis que armazenam um **único caractere**.

No comando **printf** pode-se utilizar caracteres para posicionar a saída, por exemplo, **\n**, que passa o cursor para a próxima linha, ou **\t**, que avança o cursor uma tabulação.

#### **Exemplos:**

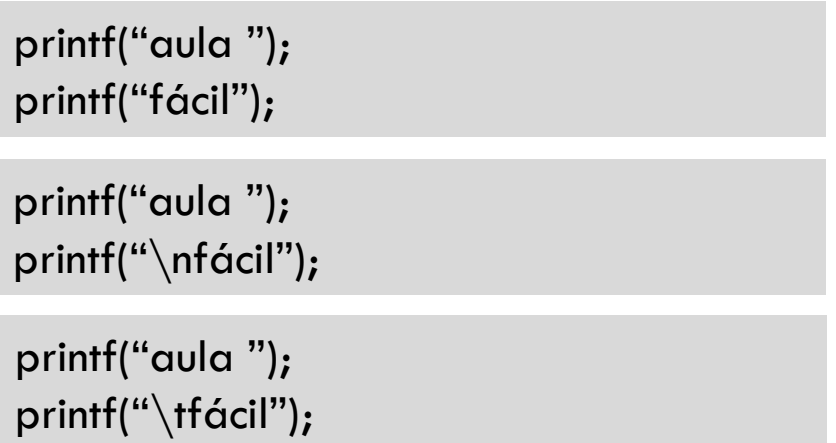

### **CARACTERES DE CONTROLE**

Dentro da cadeia de caracteres a ser exibida pela função **printf** podemos utilizar também **caracteres de controle**. A saída de um caractere de controle nem sempre causa a exibição de um símbolo no vídeo.

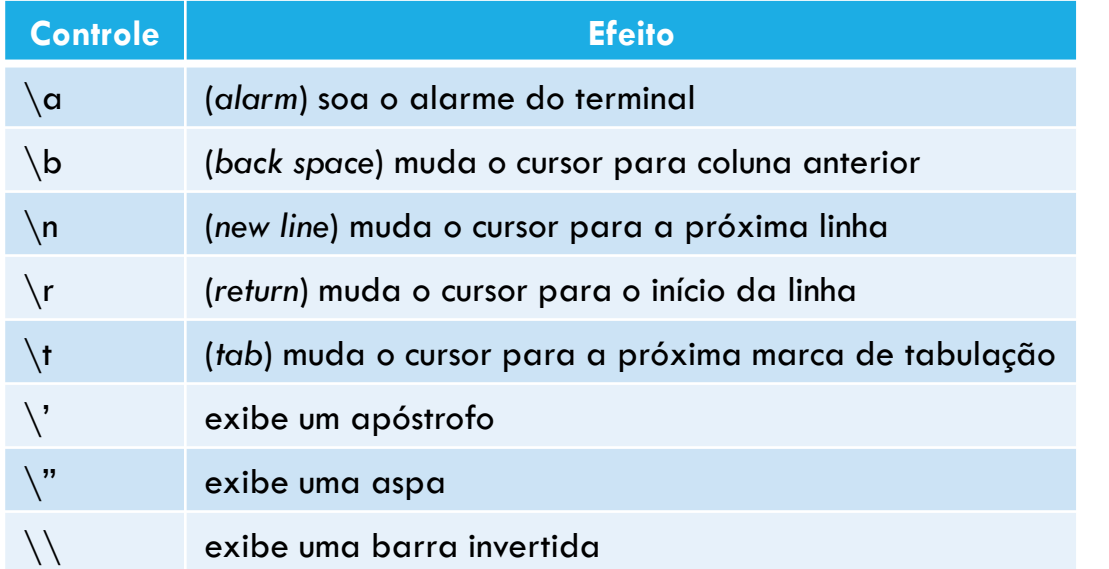

#### **Exemplo:**

**printf**("\nTESTE\a");

Quando este comando é executado, o cursor é movido para uma nova linha, a palavra TESTE é exibida e, em seguida, o alarme é soado (produzindo o som de um beep).

Tabela 3 - Caracteres de controle e seus efeitos.

## **COMENTÁRIOS EM C**

**Comentários** são textos que podem ser inseridos em programas com objetivo de documentá-los. Eles não são analisados pelo compilador.

Os comentários podem ocupar uma ou várias linhas, devendo ser inseridos nos programas utilizando-se os símbolos  $/*$  ......  $*/$  ou  $//$ .

#### **Exemplos:**

```
/*
  linha de comentário
  linha de comentário
*/
```
A região de comentários é aberta com os símbolos /\* e encerrada com os símbolos \*/.

#### // comentário

A região de comentários é aberta com os símbolos // e encerrada automaticamente ao final da linha.

A linguagem C possui **operadores** e **funções** predefinidas destinados a cálculos matemáticos.

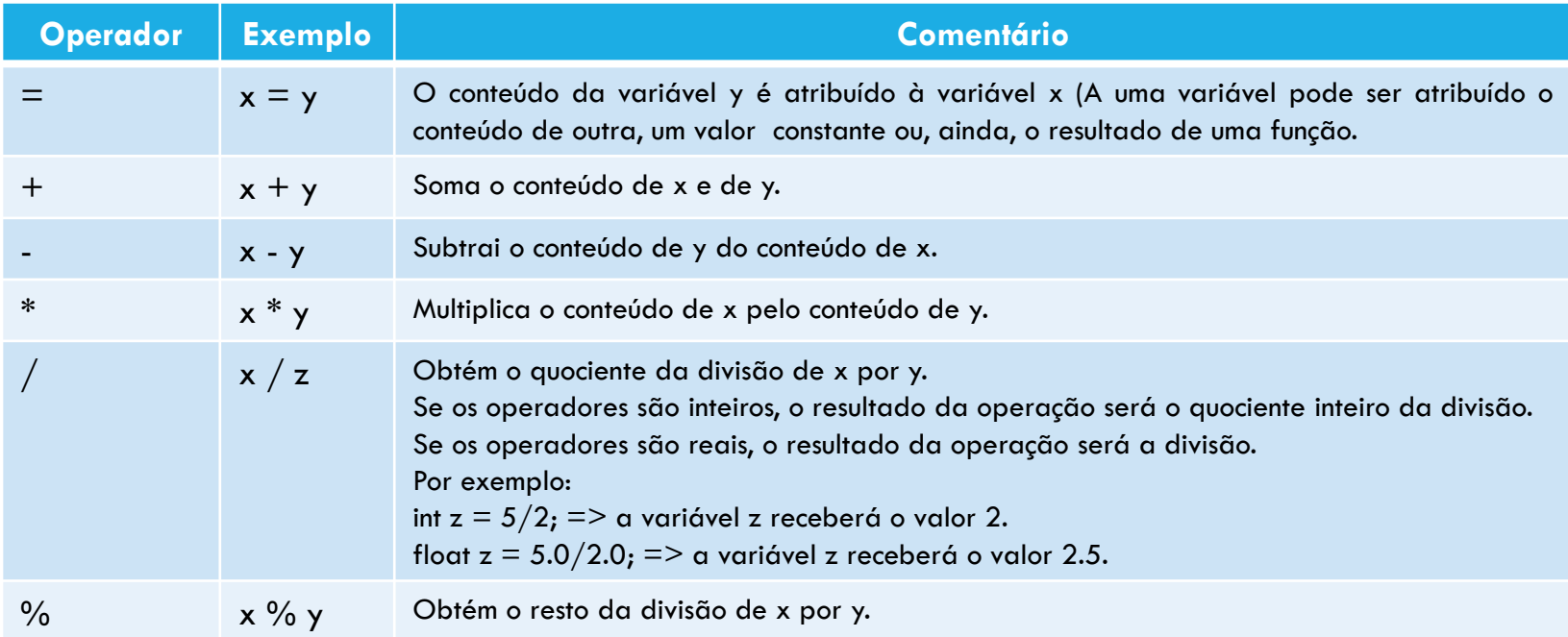

Tabela 4 - Operadores aritméticos da linguagem C.

**Observação:** O operador % só pode ser utilizado com operandos do tipo inteiro.

Os operadores matemáticos de atribuição são utilizados para representar de maneira sintética uma operação aritmética e, posteriormente, uma operação de atribuição.

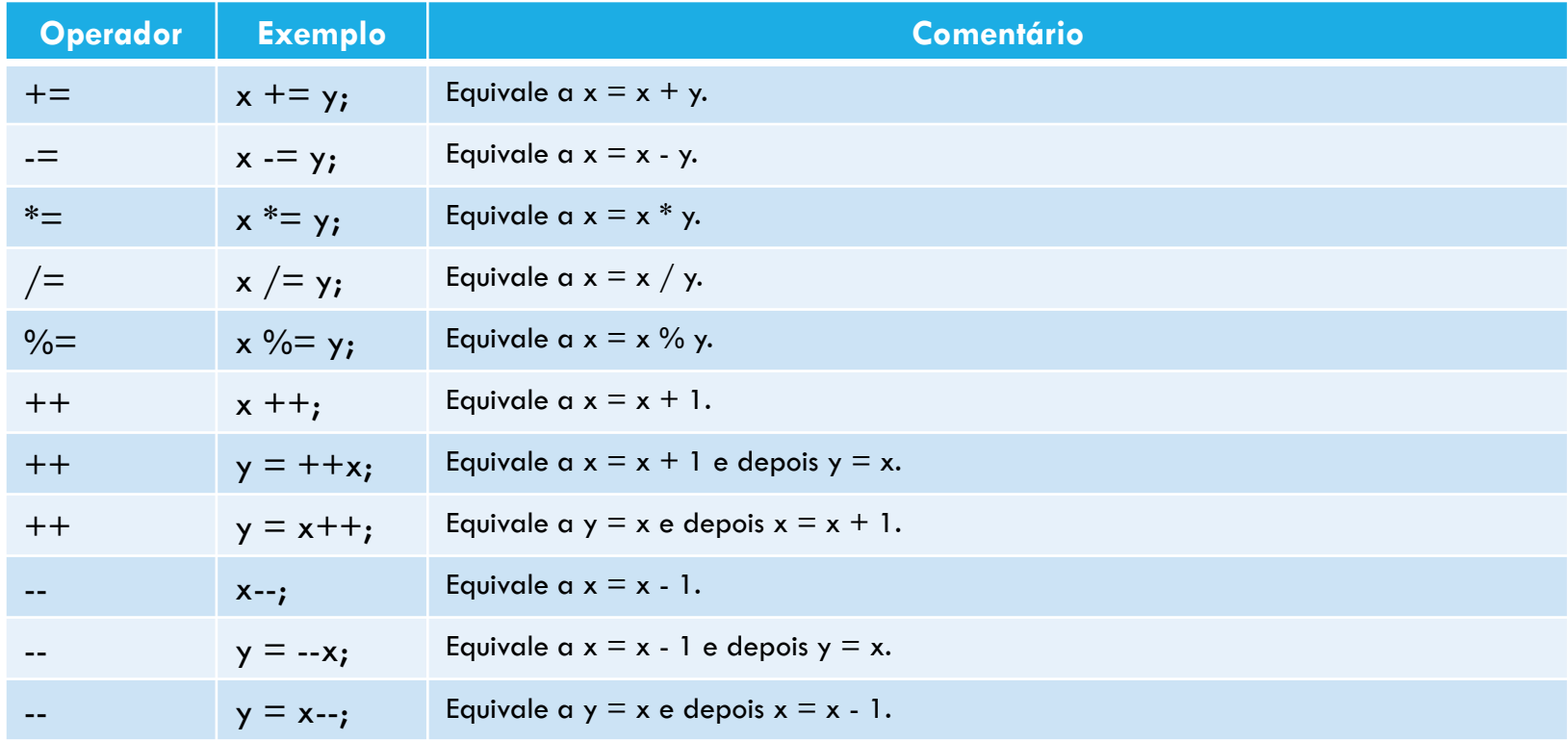

Tabela 5 - Operadores matemáticos de atribuição da linguagem C.

**Operadores relacionais** ou **comparativos** como o próprio nome diz, oferecem a possibilidade de estabelecer uma relação comparativa/condicional entre seus operandos.

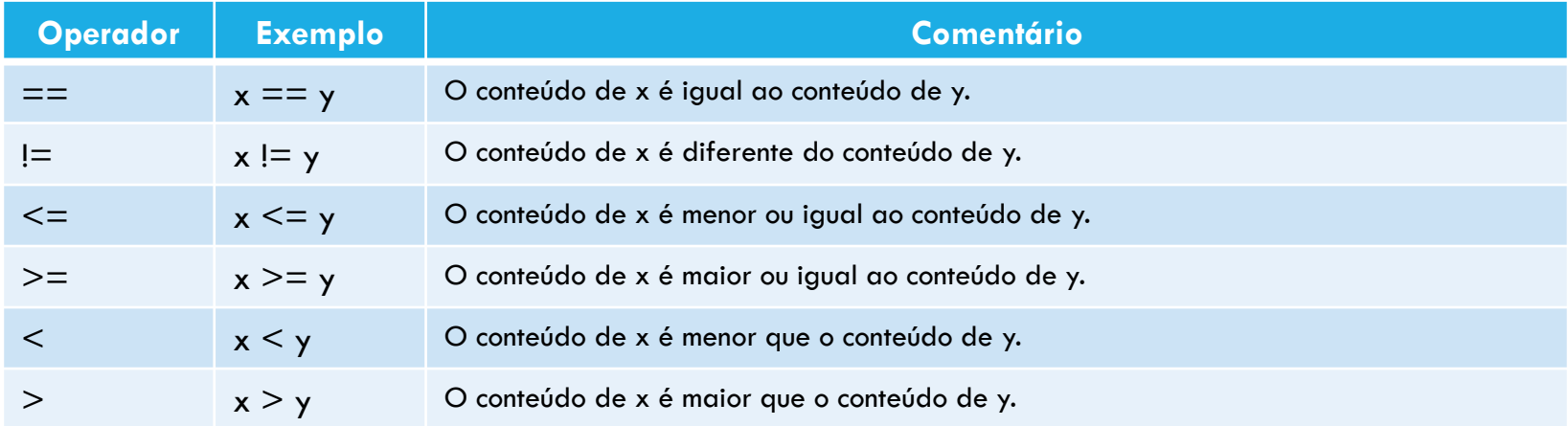

Tabela 6 - Operadores relacionais da linguagem C.

A linguagem C possui muitas **funções matemáticas** que podem ser observadas detalhadamente na documentação da biblioteca **math.h**.

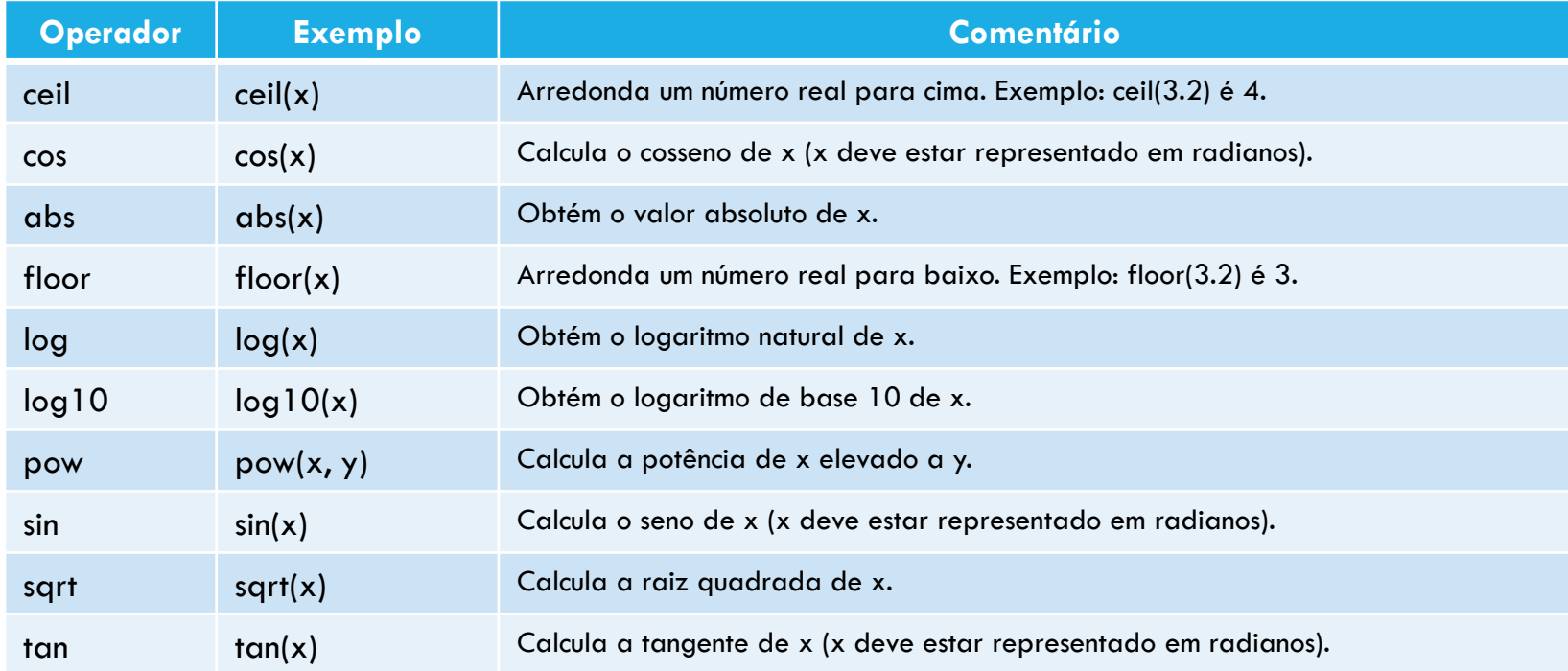

Tabela 7 - Exemplos de Funções Matemáticas da linguagem C.

### **PALAVRAS RESERVADAS DA LINGUAGEM C**

**Palavras reservadas** são nomes utilizados pelo compilador para representar comandos de controle do programa, operadores e diretivas. As palavras reservadas da linguagem C são:

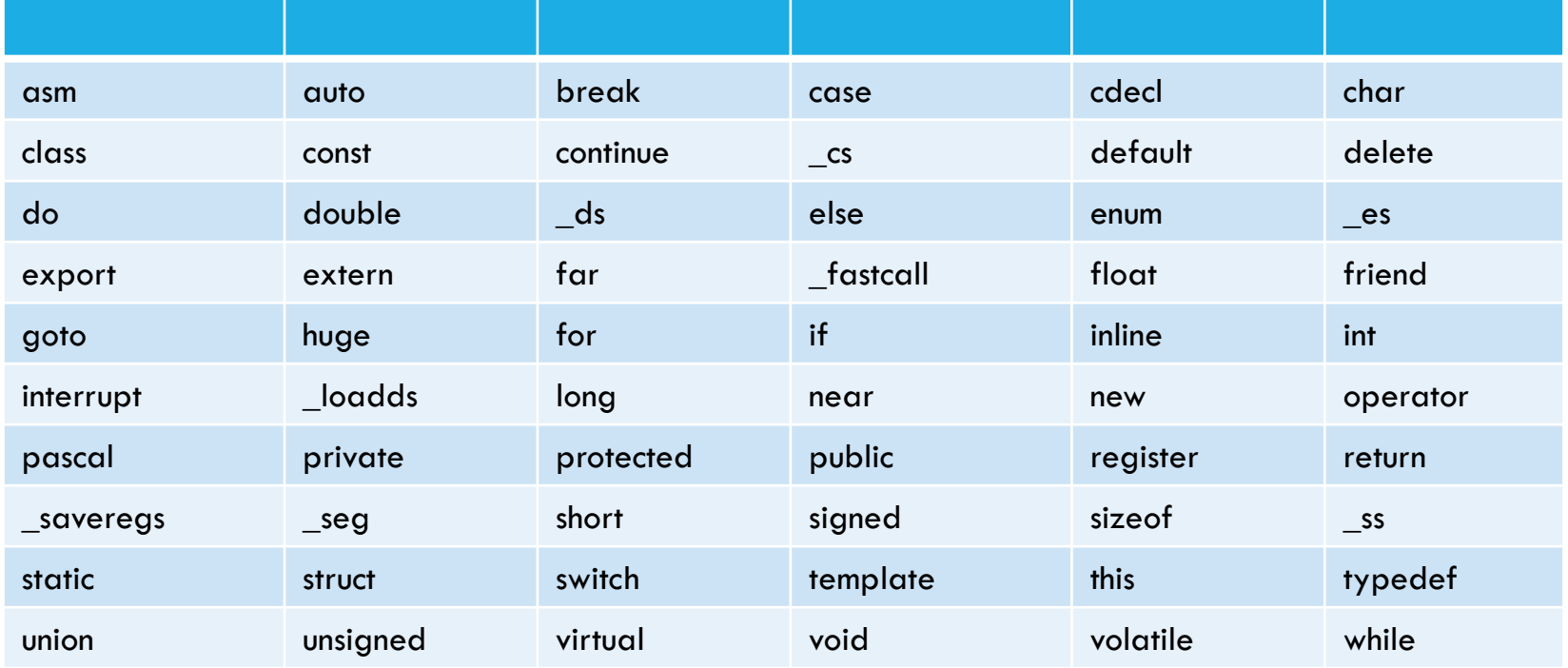

Tabela 8 - Palavras reservadas da linguagem C.

### **PROBLEMA ENVOLVENDO A ESTRUTURA SEQUENCIAL**

Dadas as coordenadas de dois pontos no plano cartesiano, informe a distância entre eles.

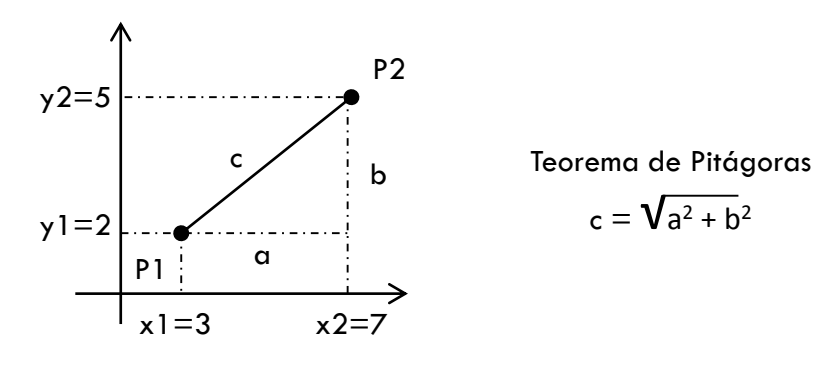

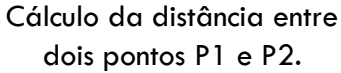

A partir de dois pontos indicados no plano cartesiano (P1 e P2), podemos desenhar um triângulo retângulo cujas medidas dos catetos a e b são dadas pelas diferenças entre as ordenadas e abscissas desses pontos e cuja medida da hipotenusa c, dada pelo Teorema de Pitágoras, é justamente a distância entre os pontos considerados.

### **A BIBLIOTECA DE FUNÇÕES MATEMÁTICAS**

Para escrever fórmulas matemáticas (radiciação, potenciação, entre outras) em um programa escrito em linguagem C, é necessário:

- A inclusão da biblioteca matemática **math.h** é necessária sempre que usamos funções matemáticas (note que o uso de operadores aritméticos não requer a inclusão dessa biblioteca).
- A função **sqrt()** é usada para calcular a **raiz quadrada** de um valor; assim, por exemplo, **sqrt(x)** representa a raiz quadrada de x.
- A função **pow()** é usada para calcular a **potência** de um valor elevado a outro; assim, por exemplo, **pow(x,n)** representa a potência de x elevado a n.

Além destas duas funções matemáticas - **sqrt()** e **pow()** - há diversas outras funções úteis que podem ser consultadas no sistema de ajuda do compilador C.

## **RESOLUÇÃO DO PROBLEMA PROPOSTO**

```
Programa para calcular da distância entre dois pontos P1 e P2. */
 \overline{2}Ŕ
       #include <stdio.h>
       #include <math.h>
 4
 5
 6
       int \text{main}()\overline{7}\Box8
            float x1, y1, x2, y2, a, b, c;
 9
10print(f("P1?");
11scan f("If f'', x1, xy1;
12print(f("P2?");
13
            scant("If \frac{1}{2} \frac{1}{2}, \frac{1}{2}, \frac{1}{2}1415
            a = x2 - x1:
16b = y2 - y1;■ "D:\UTFPR\Engenharia ElÚtrica\2014-02\Aulas\Fu... -
17
            c = sqrt(pow(a, 2) + pow(b, 2));P1? 3 2
18
                                                       P2? 7 5
            printf("Distancia = .1f\(n", c);19
                                                       Distancia = 5.020
21execution time : 4.336 s
                                                       Process returned 0 (0x0)return 0;Press any key to continue.
22
                                                       \langle\geq
```
## **INDENTAÇÃO**

A indentação de um código escrito em uma linguagem de programação como C, se refere a organização e alinhamento correto das instruções de um programa. Veja os exemplos abaixo:

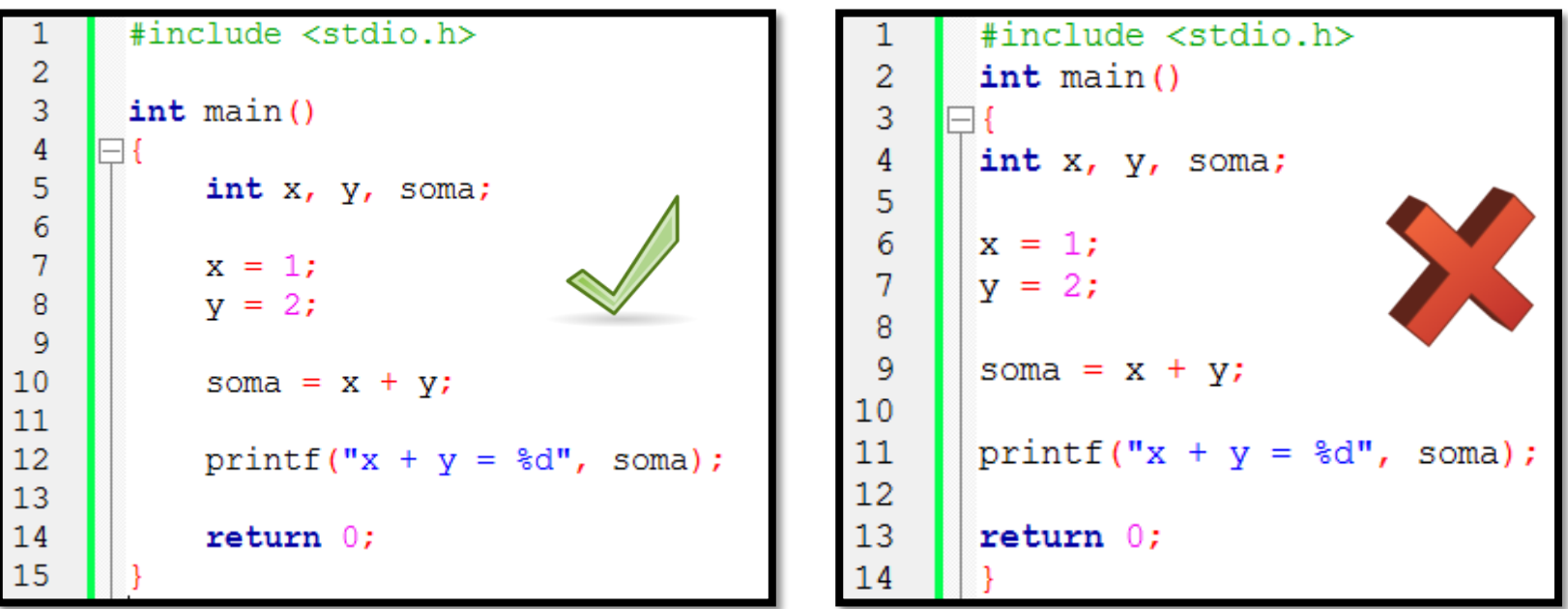

## **EXERCÍCIOS**

Para cada problema a seguir, codifique um programa correspondente em linguagem C utilizando os conceitos da estrutura sequencial.

- 1. Dada uma distância percorrida (em quilômetros), bem como o total de combustível gasto (em litros), informe o consumo médio do veículo em km/l.
- 2. Dadas as medidas de uma sala em metros (comprimento e largura), bem como o preço do metro quadrado de carpete, informe o custo total para forrar o piso da sala.
- 3. O índice da massa corpórea (IMC) de uma pessoa é igual ao seu peso (em quilogramas) dividido pelo quadrado de sua altura (em metros). Dados o peso e a altura de uma pessoa, informe o valor de seu IMC.
- 4.Dado o tamanho de um arquivo (em bits), bem como a velocidade da conexão (em bits por segundo), informe o tempo necessário para o download do arquivo (em segundos).
- 5. Dados um capital C, uma taxa de juros mensal fixa J e um período de aplicação em meses M, informe o montante F no final do período. A fórmula a ser usada é a seguinte: (F = C  $*$  (1 +  $(J/100)$ <sup>M</sup>).

### **RESUMO**

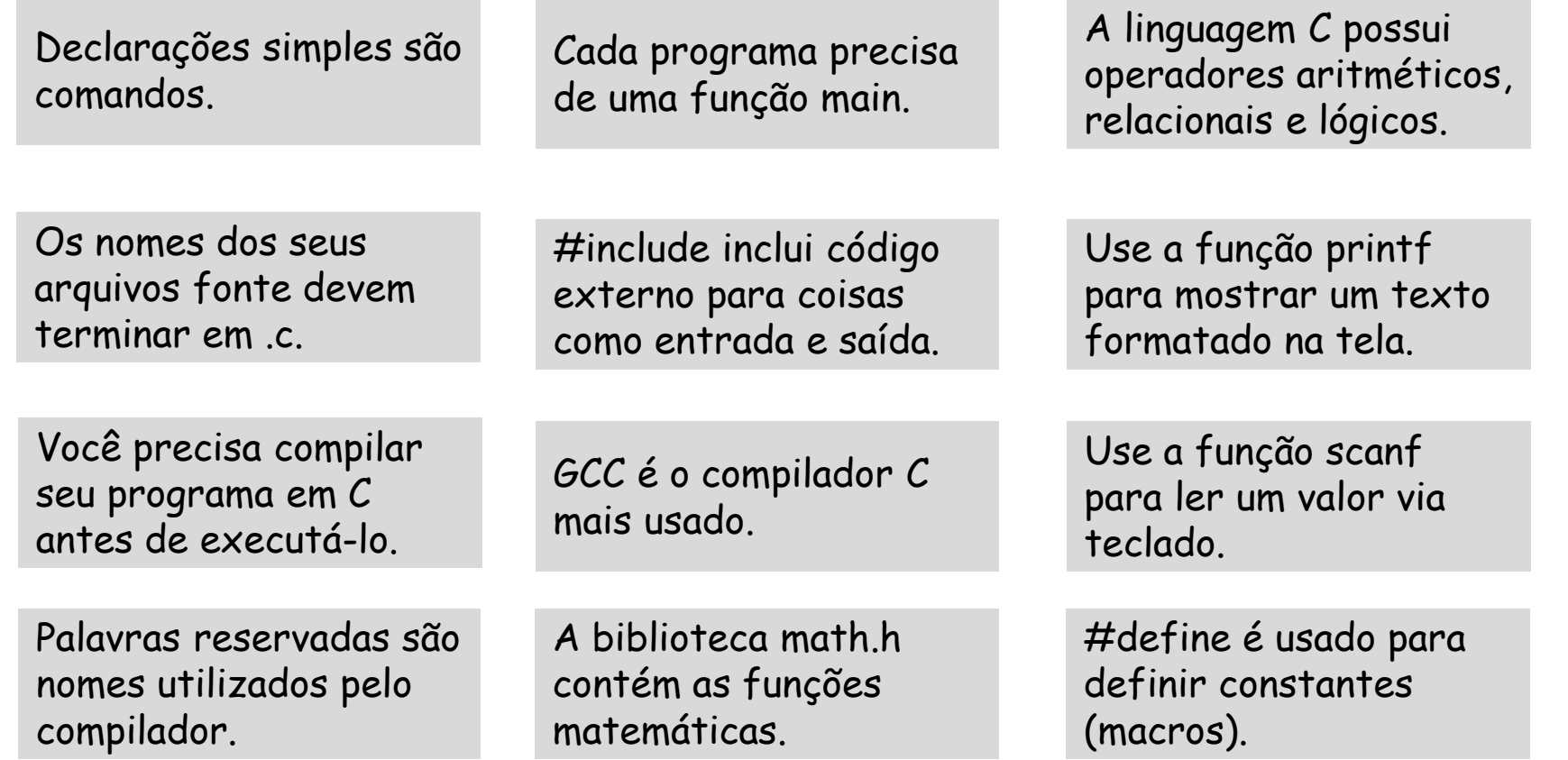

## **REFERÊNCIAS BIBLIOGRÁFICAS**

- ASCENCIO, A. F. G.; CAMPOS, E. A. V. D. **Fundamentos da Programação de Computadores: Algoritmos, Pascal, C/C++ (Padrão ANSI) e Java**. 3. ed. São Paulo: Pearson Education do Brasil, 2012. 569 p.
- FORBELLONE, A. L. V.; EBERSPACHER, H. F. **Lógica de Programação: A construção de algoritmos e estruturas de dados.** 3. ed. São Paulo: Prentice Hall, 2005. 218p.
- GRIFFITHS, D. **Use a Cabeça - C**. 1. ed. São Paulo: Alta Books: 2013. 632p.
- PEREIRA, S. D. L. **Algoritmos e Lógica de Programação em C: Uma abordagem didática**. 1. ed. São Paulo: Érica, 2010. 190 p.